Spark CS 677: Big Data

Lecture 16

- **Some Spark Background**
- **Operations**
- Persistence
- **Spark Programming Tips**

#### **• Some Spark Background**

- Operations
- Persistence
- **Spark Programming Tips**

## Diverging Paths

- MR was the first step on an ongoing journey
- **There are two roads to follow to keep improving things** in this space:
	- Computation
	- Storage

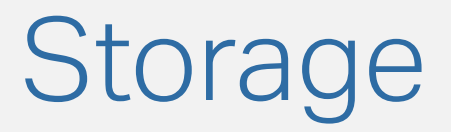

- GFS/HDFS were not exactly groundbreaking but made distributed file systems mainstream
- Kicked off research in storage systems / databases:
	- **NoSQL! Whoo!** 
		- Wait a minute…
	- **NewSQL?! Hooray!**
- **The conclusion: we need more than blob storage** 
	- …users expect database-like properties

#### **Computation**

- **Why are we writing everything to disk in between** phases?
- Machine learning algorithms don't map well to this process
- "MR everything" forces us into some awkward scenarios from a programming perspective
- **Even Java isn't great for these types of computational** use cases

### Now What?

- Google basically no longer uses MapReduce
	- **But** the paradigm itself is still alive and well
- **Spark, Flink, etc. have recently become popular**
- Hadoop, like many "cool" technologies, was overprescribed
	- **.** It's still a great option for processing gigantic amounts of data in a batch fashion

#### Put Away Your Pitchforks…

```
df.rdd
.filter(
    lambda row: row.geohash.startswith(prefixes))
.map(
    lambda row: (
        timestamp to month(row.Timestamp),
        row.relative humidity zerodegc isotherm))
.reduceByKey(
    lambda humidity1, humidity2:
        (humidity1 + humidity2) / 2.0)
.collect()
```
## Why Spark

- **Spark augments MapReduce paradigm by adding** several built-in functions and supporting in-memory computations
- Development is chugging along, whereas Hadoop is more or less in maintenance mode
	- Huge leap in features and speed from 1.0x to 3.0
- Inputs are represented as RDDs, which have two primary operations:
	- **Transformations**
	- Actions

**• Some Spark Background** 

#### ▪ Operations

- Persistence
- **Spark Programming Tips**

#### Transformations

- **Applied to RDDs to produce new RDD states** 
	- **We're modifying the lineage, not doing computations** (yet)
- Examples:
	- **Splitting each line in the RDD into words**
	- Incrementing each number
	- Removing rows that match certain conditions
- Important: transformations are lazy. They are only applied when a terminal **action** is present!

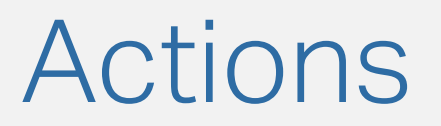

- Return something to the driver or produce some type of terminal result
- Cause computations to execute
- Could be a count of matching records
	- $\blacksquare$  .count()
- Or actual row values
	- $.$ take $(50)$
- Or even saving the result of several transformations to HDFS or the local file system

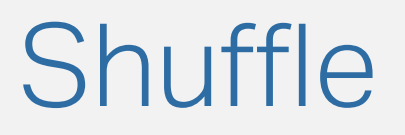

- **Many actions will result in shuffle operations**
- **The mechanism here is very similar to MapReduce** 
	- **.** In fact, there is a Map and Reduce phase
- Let's say Spark needs to create a new RDD after doing our classic word count job
- It has to do a reduction based on keys (the words) and add up the values (counts)
	- **This is an "all-to-all" operation**

### **Transformations**

- map (applies a function to each row of the RDD)
- **.** filter (only keeps rows that satisfy a condition)
- sort
- distinct
- join
- **· intersection / union / cartesian**
- **group / reduce / aggregate / sort by key**

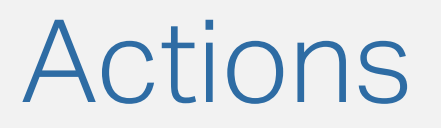

- **reduce (apply a reduction. Given two elements, the** function supplied should return a single element)
- count (retrieve the number of rows in the RDD)
- take (get the first N rows of the RDD)
- **foreach (apply a function to each row)**
- collect (transfers the RDD to the driver)
	- **AVOID** if possible!
- Also: saveAsXXXX(...)

- **Some Spark Background**
- **Operations**
- **Persistence**
- **Spark Programming Tips**

## Persistence [1/2]

- **There are two main ways to "checkpoint" RDDs in your** Spark jobs
- rdd.cache() persists the RDD in memory. Good for storing the outcomes of several transformations for further manipulation
	- Fast... but will use memory, of course
- $\blacksquare$  rdd.persist() the more advanced form of persistence

### Persistence [2/2]

- You can pass several options to rdd.persist():
	- **· MEMORY\_ONLY**
	- **MEMORY AND DISK**
	- **DISK ONLY**
	- **OFF\_HEAP (experimental)**
	- etc

#### Persistence Alternatives

- **saveAsTextFile**
- saveAsSequenceFile() (Java + Scala)
- saveAsObjectFile() (Java + Scala)
- saveAsPickleFile (Python)

- **Some Spark Background**
- **Operations**
- Persistence
- **Spark Programming Tips**

### Pitfall 1: The Driver

- Don't put too much strain on your application's driver (Jupyter, ipython, spark shell, etc.)
- **.** If you are constantly transferring data to the driver and processing it there, you're subverting the framework
- One thing I see frequently: .collect(), then iterating through the data, then producing a new RDD
	- **Bad idea!**

## Pitfall 2: Caching

- Caching is awesome!
- **Except when it isn't.**
- **.** If you cache too much data, you'll run out of memory
- You should only cache an RDD if your logic branches from a particular point and you want to do different transformations on it (or iterative processing)

#### Pitfall 3: Global State

- Just like with MapReduce, MPI, BSP, etc. you have to be careful with global state
- Let's say you pass a function to .map() that operates on a global variable in your code
	- **This might work fine on your local machine, but what** about when you run on the cluster?
- When distributed, the individual workers don't know about that global state anymore – they have their own copy

## Pitfall 4: Magic

- **Spark unfortunately is not magic**
- **.** It might seem like magic after using MapReduce
- But be careful! It can still crash, run out of memory, and if you use the programming model incorrectly it can be quite slow!